## Package 'CovSelHigh'

July 3, 2017

<span id="page-0-0"></span>Version 1.1.1

Author Jenny Häggström

Maintainer Jenny Häggström <jenny.haggstrom@umu.se>

**Depends** R  $(>= 2.14.0)$ 

Imports bnlearn,MASS, bindata, Matching, doRNG, glmnet, randomForest,foreach,xtable, doParallel, bartMachine, tmle

Title Model-Free Covariate Selection in High Dimensions

Description Model-free selection of covariates in high dimensions under unconfoundedness for situations where the parameter of interest is an average causal effect. This package is based on model-free backward elimination algorithms proposed in de Luna, Waernbaum and Richardson (2011) <DOI:10.1093/biomet/asr041> and VanderWeele and Shpitser (2011) <DOI:10.1111/j.1541-0420.2011.01619.x>. Confounder selection can be performed via either Markov/Bayesian networks, random forests or LASSO.

License GPL-3

Encoding UTF-8

NeedsCompilation no

Repository CRAN

Date/Publication 2017-07-03 09:35:40 UTC

### R topics documented:

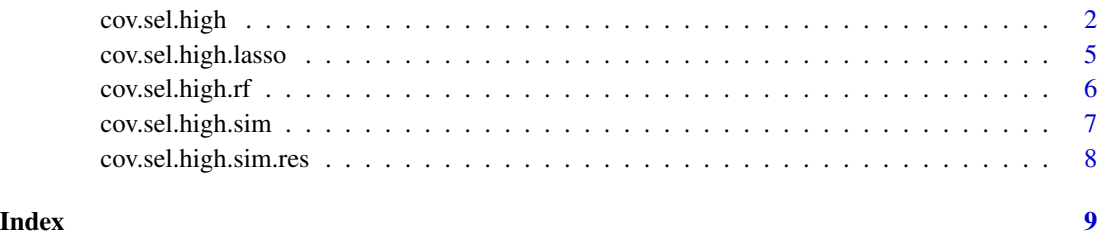

1

<span id="page-1-0"></span>

#### Description

Model-free selection of covariates in high dimensions under unconfoundedness for situations where the parameter of interest is an average causal effect. This package is based on model-free backward elimination algorithms proposed in de Luna, Waernbaum and Richardson (2011) and VanderWeele and Shpitser (2011). Confounder selection can be performed via either Markov/Bayesian networks, random forests or LASSO.

#### Usage

```
cov.sel.high(T=NULL, Y=NULL, X=NULL,type=c("mmpc","mmhc","rf","lasso"),
                 betahat=TRUE, parallel=FALSE, Simulate=TRUE,N=NULL, Setting=1,
                    rep=1, Models=c("Linear", "Nonlinear", "Binary"),
                    alpha=0.05, mmhc_score=c("aic","bic"))
```
#### Arguments

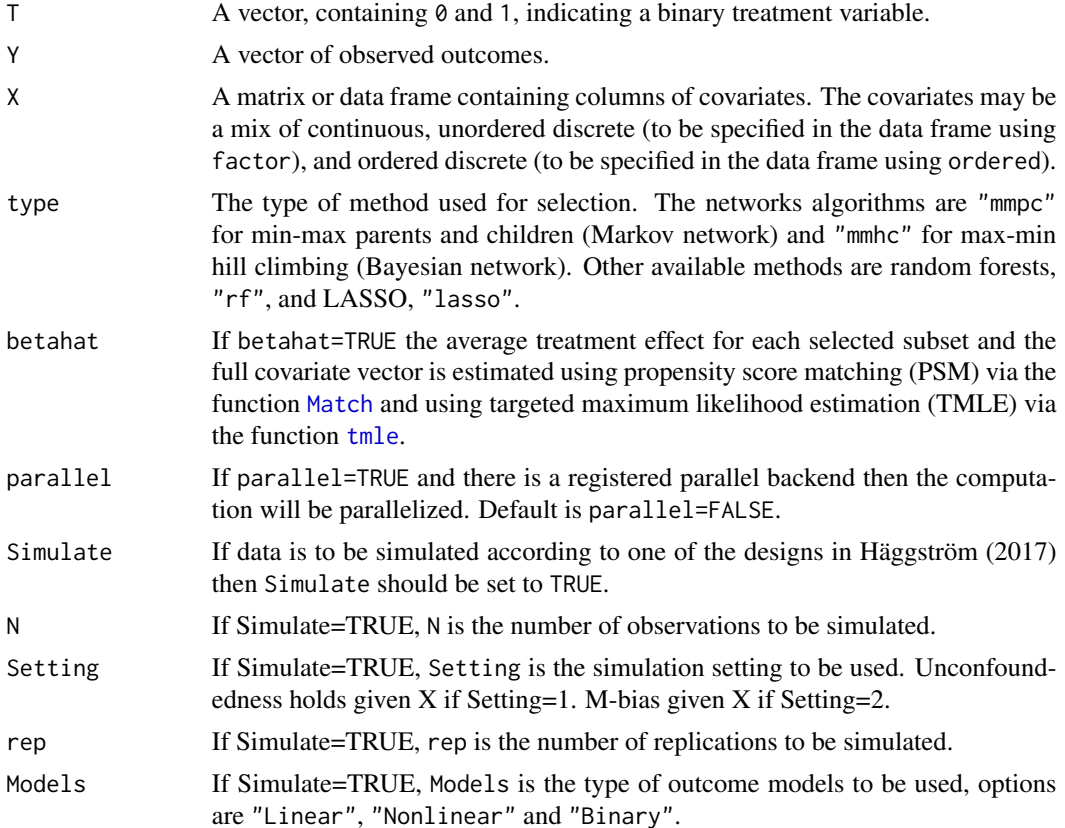

#### cov.sel.high 3

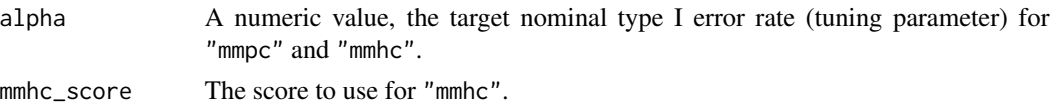

#### Details

See Häggström (2017).

#### Value

cov.sel.high returns a list with the following content:

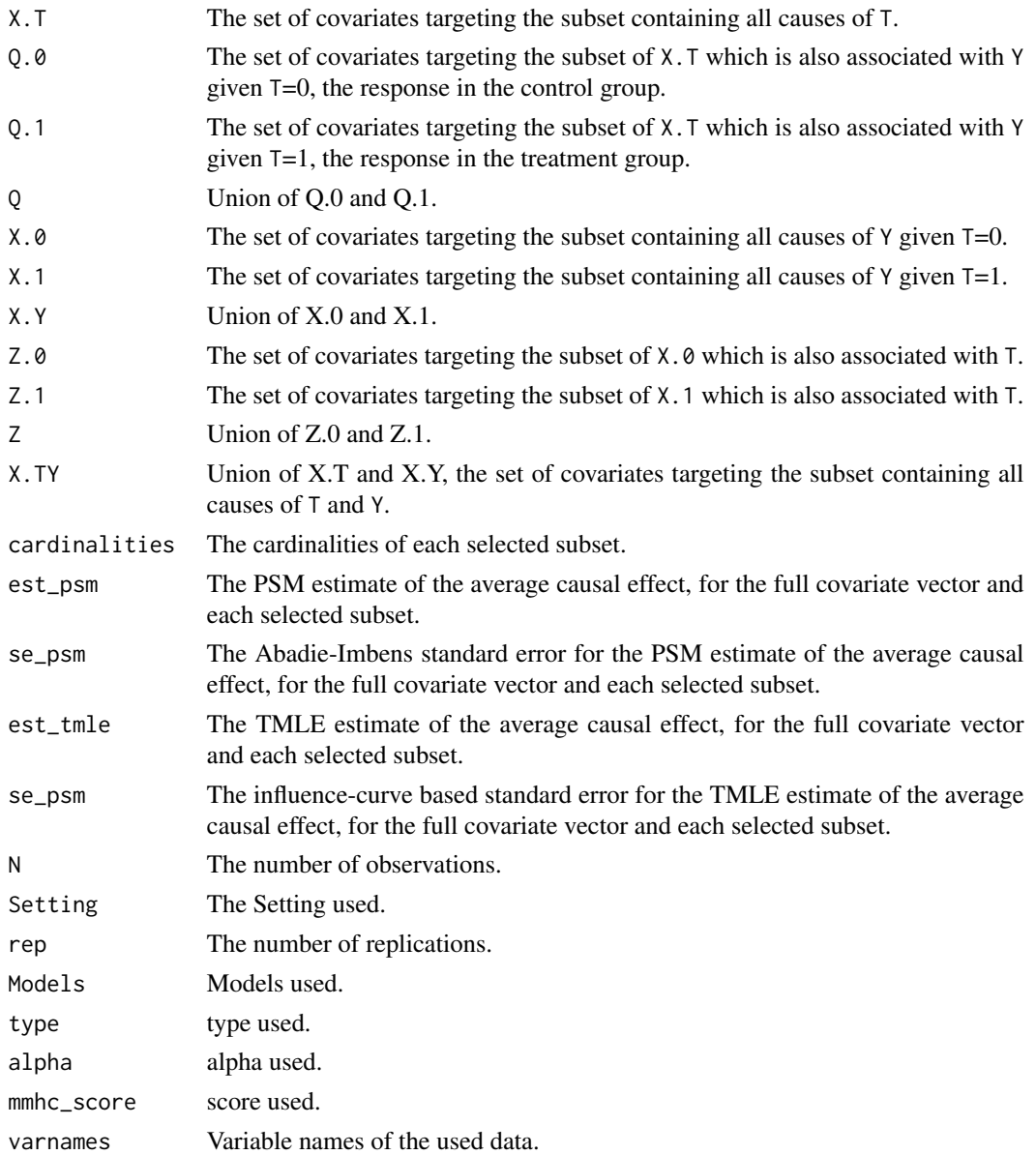

<span id="page-3-0"></span>**Note** 

Depending on the method type specified cov.sel.high calls one of the functions mmpc, mmhc, randomForest, cv.glmnet and, if betahat=TRUE, Match and tmle, therefore the packages bnlearn, randomForest, glmnet, Matching and tmle are required.

#### Author(s)

Jenny Häggström, <jenny.haggstrom@umu.se>

#### References

de Luna, X., I. Waernbaum, and T. S. Richardson (2011). Covariate selection for the nonparametric estimation of an average treatment effect. *Biometrika 98*. 861-875

Häggström, J. (2017). Data-Driven Confounder Selection via Markov and Bayesian Networks. *ArXiv e-prints*.

Nagarajan, R., M. Scutari and S. Lebre. (2013) *Bayesian Networks in R with Applications in Systems Biology*. Springer, New York. ISBN 978-1461464457.

Scutari, M. (2010). Learning Bayesian Networks with the bnlearn R Package. *Journal of Statistical Software, 35*, 1-22. URL http://www.jstatsoft.org/v35/i03/.

Sekhon, J.S. (2011). Multivariate and Propensity Score Matching Software with Automated Balance Optimization: The Matching Package for R. *Journal of Statistical Software, 42*, 1-52. URL http://www.jstatsoft.org/v42/i07/.

#### See Also

[bnlearn-package](#page-0-0), [randomForest](#page-0-0), [cv.glmnet](#page-0-0), [Match](#page-0-0) and [tmle](#page-0-0)

#### Examples

```
##Use simulated data, select subsets using mmpc
ans<-cov.sel.high(type="mmpc",N=1000, rep=2, Models="Linear", betahat=FALSE, mmhc_score="aic")
```

```
##Use simulated data, select subsets using mmpc and estimate ACEs, parallell version
#library(doParallel)
#library(doRNG)
#cl <- makeCluster(4)
#registerDoParallel(cl)
#ans<-cov.sel.high(type="mmpc", parallel=TRUE, N=500, rep=10, Models="Linear", mmhc_score="aic")
#stopCluster(cl)
```
#### <span id="page-4-0"></span>cov.sel.high.lasso *cov.sel.high.lasso*

#### Description

Function called by cov.sel.high if type="lasso". Not meant to be used on its own.

#### Usage

```
cov.sel.high.lasso(Y, X, minscreen = 2, ...)
```
#### Arguments

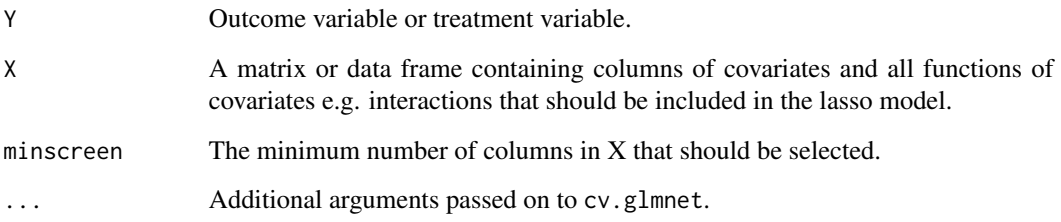

#### Details

See cv.glmnet.

#### Value

cov.sel.high.lasso returns a logical vector of the same length as the number of columns in X. The positions of values in the vector refers to the (functions of) covariates in the corresponding X columns. Value TRUE implies that (the function of) the covariate has a corresponding coefficient not equal to zero.

#### Author(s)

Jenny Häggström, <jenny.haggstrom@umu.se>

#### See Also

[cv.glmnet](#page-0-0)

<span id="page-5-0"></span>cov.sel.high.rf *cov.sel.high.rf*

#### Description

Function called by cov.sel.high if type="rf". Not meant to be used on its own.

#### Usage

```
cov.sel.high.rf(Y, X, threshold = 0.25, ntree = 1000, ...)
```
#### Arguments

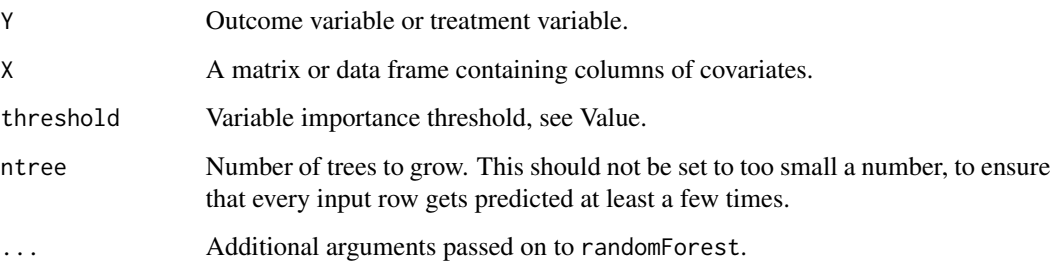

#### Details

See randomForest.

#### Value

cov.sel.high.rf returns a logical vector of the same length as the number of columns in X. The positions of values in the vector refers to the covariates in the corresponding X columns. Value TRUE implies that the covariate has a variable importance value of more than threshold\*the largest observed variable importance value.

#### Author(s)

Jenny Häggström, <jenny.haggstrom@umu.se>

#### See Also

[randomForest](#page-0-0)

<span id="page-6-0"></span>cov.sel.high.sim *Simulate Example Data for CovSelHigh*

#### Description

Function used internally by cov.sel.high to simulates example data used in Häggström (2016).

#### Usage

cov.sel.high.sim(N, Setting, rep, Models)

#### Arguments

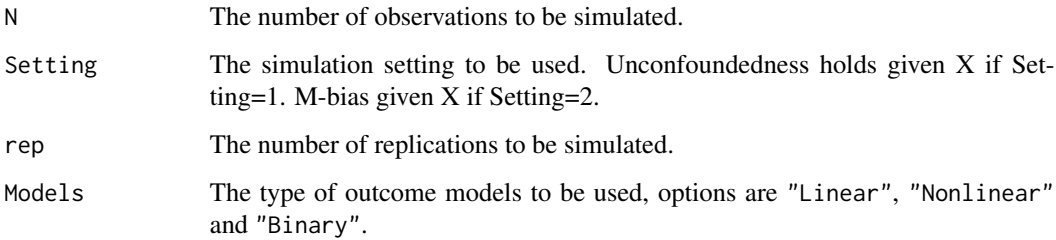

#### Value

cov.sel.high returns a list with the following content:

dat A data frame with simulated data.

#### Note

cov.sel.high.sim calls the functions [rmvbin](#page-0-0) and [mvrnorm](#page-0-0).

#### Author(s)

Jenny Häggström, <jenny.haggstrom@umu.se>

#### References

Häggström, J. (2017). Data-Driven Confounder Selection via Markov and Bayesian Networks. *ArXiv e-prints*.

<span id="page-7-0"></span>cov.sel.high.sim.res *Summarize Simulation Results for CovSelHigh*

#### Description

Function used to summarize results from cov.sel.high when simulated data is used.

#### Usage

```
cov.sel.high.sim.res(object)
```
#### Arguments

object A list returned from cov.sel.high.

#### Value

cov.sel.high.sim.res returns a list with the following content:

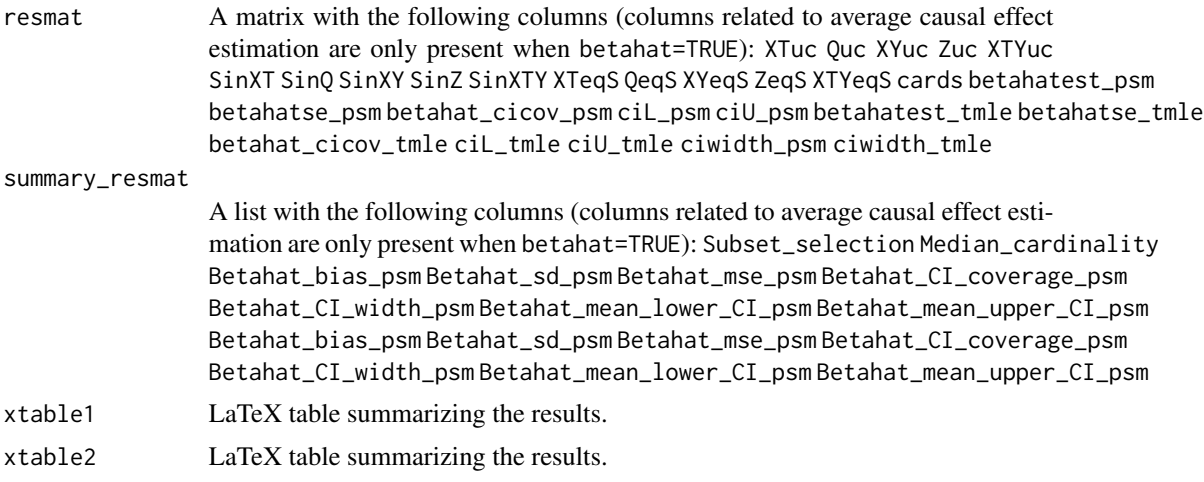

#### Author(s)

Jenny Häggström, <jenny.haggstrom@umu.se>

#### References

Häggström, J. (2017). Data-Driven Confounder Selection via Markov and Bayesian Networks. *ArXiv e-prints*.

# <span id="page-8-0"></span>Index

cov.sel.high, [2](#page-1-0) cov.sel.high.lasso, [5](#page-4-0) cov.sel.high.rf, [6](#page-5-0) cov.sel.high.sim, [7](#page-6-0) cov.sel.high.sim.res, [8](#page-7-0) cv.glmnet, *[4,](#page-3-0) [5](#page-4-0)* Match, *[2](#page-1-0)*, *[4](#page-3-0)* mvrnorm, *[7](#page-6-0)*

randomForest, *[4](#page-3-0)*, *[6](#page-5-0)* rmvbin, *[7](#page-6-0)*

tmle, *[2](#page-1-0)*, *[4](#page-3-0)*